### © Copyright 1992–2004 by Deitel & Associates, Inc. and Pearson Education Inc. All Rights Reserved. Capitolo 9 - Input/Output formattato **OutlineIntroduzioneGli StreamOutput formattato con** printf **Stampa di interi Stampa di numeri Floating-Point Stampa di numeri e caratteri Altri indicatori di conversioneStampare con precisione Uso di Flags nella** printf **Stampa di letterali e sequanze Escape Input formattato con la** scanf  $\overline{2}$ © Copyright 1992–2004 by Deitel & Associates, Inc. and Pearson Education Inc. All Rights Reserved. **Obiettivi**• In questo capitolo, impareremo a: – Capire gli stream di input e di output. – Utilizzare la formattazione di stampa. – Utilizzare l'input formattato. 3 **Introduzione**• In questo capitolo – Presentazione dei risultati – scanf <sup>e</sup>printf – Gli Stream (input e output) • gets, puts, getchar, putchar (in <stdio.h>) 4**Gli Stream**• Gli Stream – Sequenze di caratteri organizzate in linee • Ogni linea consiste di zero o più caratteri che termina con un carattere newline • L'ANSI C supporta linee di almeno 254 caratteri – Effettuano input e output – Possono essere riderizionati • Standard input – keyboard

- Standard output screen
- Standard error screen

7

**4** 

# **Formattare l'Output con la** printf

## • printf

- Output formattato
	- Specifiche di conversione: flags, dimensioni di campo, precisione, ecc.
- Può effettuare l'arrotondamento, l'allineamento delle colonne, giustificazione destra/sinistra, inserimento di caratteri letterale, formato esponenziale, formato esadecimale, e larghezza fissa e precisione
- Formattazione
	- printf**(** *format-control-string, other-arguments* **);**
	- Format control string: descrive il formato di output
	- Other-arguments: corrispondono ad ogni specifica di conversione nella format-control-string
		- Ogni specifica inizia con il simbolo di percentuale (%), e termina con l'indicatore di conversione

© Copyright 1992–2004 by Deitel & Associates, Inc. and Pearson Education Inc. All Rights Reserved.

# **Stampa di interi**

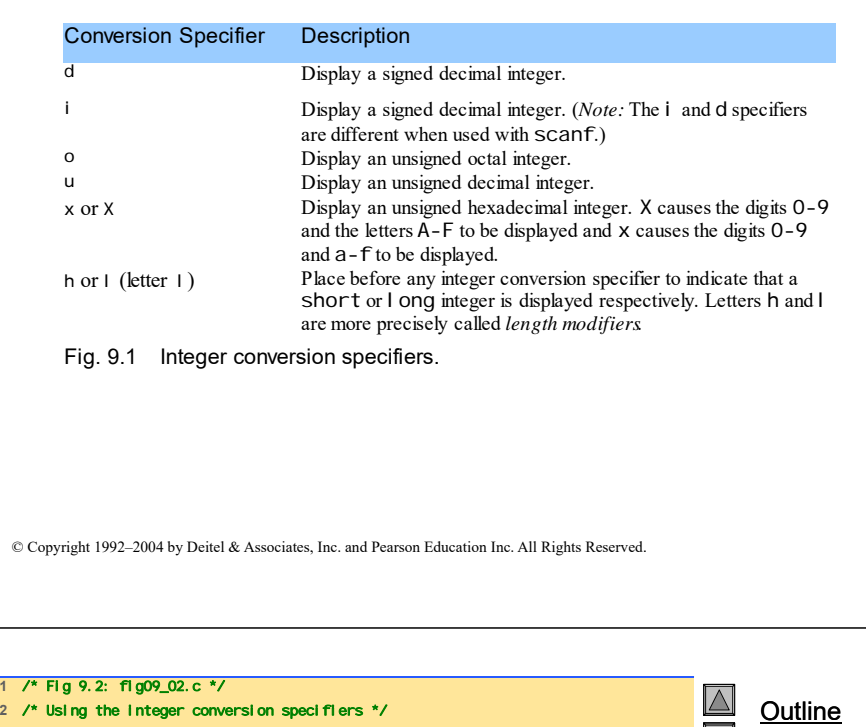

# **Stampa di interi**

- Gli interi
	- Intero numero (nessun punto decimale): 25, 0, -9
	- Positivo, negativo, o zero
	- Solo il segno meno viene stampato di default

#include <stdio.h>  $|\nabla|$ **fig09\_02.c**  int main() **6** { printf( "%d\n", 455 ); printf( "%i\n", 455 ); /\* i same as d in printf \*/ printf( "%d\n", +455 ); printf( "%d\n", -455 ); printf( "%hd\n", 32000 ); printf( "%ld\n", 2000000000 ); printf( "%o\n", 455 ); printf( "%u\n", 455 ); printf( "%u\n", -455 ); printf( "%x\n", 455 ); printf( "%X\n", 455 ); **18** return 0; /\* indicates successful termination \*/ **20** } /\* end main \*/

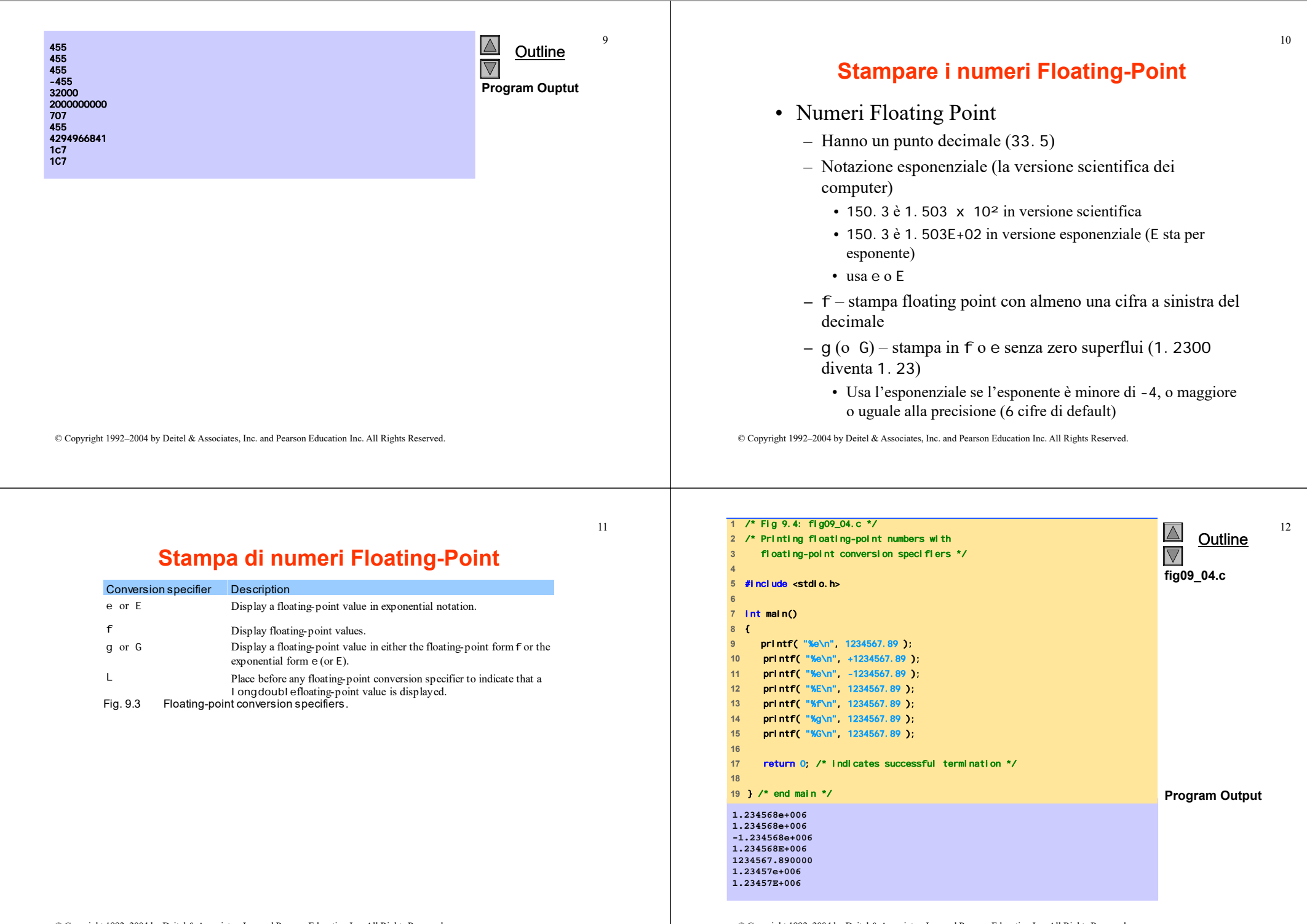

ц

# **9.6 Stampa di stringhe e caratteri**

#### • c

- Stampa argomenti char
- Non può essere utilizzato per stampare il primo carattere di una stringa

#### • s

- Richiede un puntatore a char come argomento
- Stampa caratteri fino a NULL ('\0')
- Non può stampare un argomento char

## • Ricordare che

- I singoli apici per caratteri costante ('z')
- Doppi apici per le stringhe "z" (che in reltà contiene due caratteri, 'z' <sup>e</sup>'\0')

© Copyright 1992–2004 by Deitel & Associates, Inc. and Pearson Education Inc. All Rights Reserved.

**1** /\* Fig 9.5: fig09\_05c \*/  $\Delta$ **2** /\* Printing strings and characters \*/ **Outline 3** #include <stdio.h>  $\overline{\nabla}$ **4 fig09\_05.c 5** int main() **6** { **7** char character = 'A'; /\* initialize char \*/ **8** char string[] = "This is a string"; /\* initialize char array \*/ **9** const char \*stringPtr = "This is also a string"; /\* char pointer \*/ **10** 11 **printf(** "%c\n", character ); **12** printf( "%s\n", "This is a string" ); **13** printf( "%s\n", string ); **14** printf( "%s\n", stringPtr ); **15 16** return 0; /\* indicates successful termination \*/ **17 18** } /\* end main \*/ A This is a string This is a string This is also a string

© Copyright 1992–2004 by Deitel & Associates, Inc. and Pearson Education Inc. All Rights Reserved.

15

# **Altri indicatori di conversione**

### • p

- Visualizza il valore di un puntatore (indirizzo)
- n
	- Memorizza il numero di caratteri già visualizzati dalla printf
	- Ha un puntatore ad un intero come argomento
	- La specifica %n non stampa niente
	- Ogni chiamata a printf restituisce un valore
		- Numero di caratteri
		- Numero negativo in caso di errore

#### • %

– Stampa il simbolo di percentuale

– %%

# **Altri indicatori di conversione**

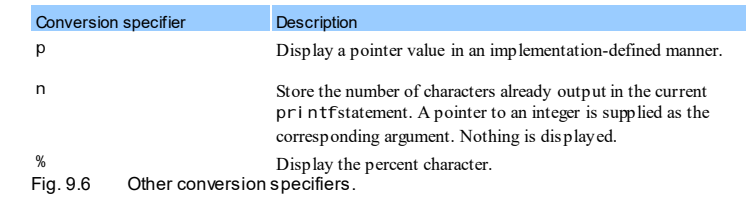

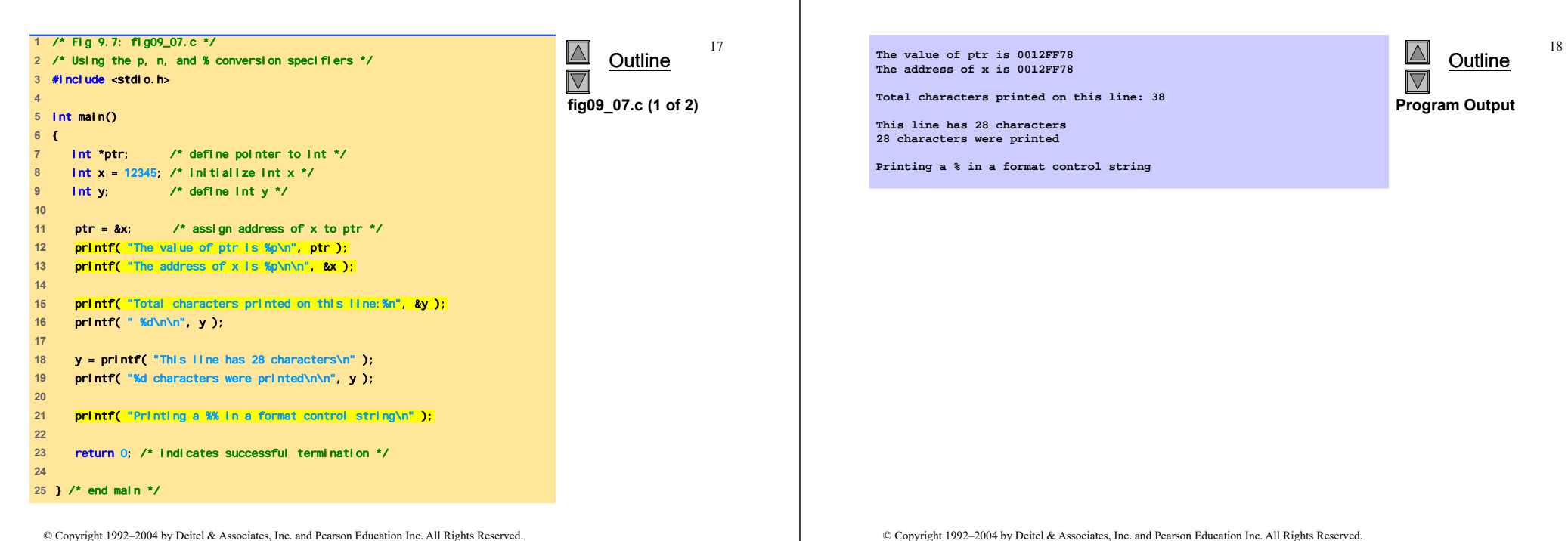

© Copyright 1992–2004 by Deitel & Associates, Inc. and Pearson Education Inc. All Rights Reserved.

19

# **Precisione**

- Dimensioni di campo
	- La dimensione di campo da stampare
	- Se la dimensione è maggiore del dato viene utilizzato il valore di default
		- Se la dimensione del campo è troppo piccola, viene aumentata per contenere il dato
		- Il segno meno usa una posizione carattere nel campo
	- Le dimensioni intere inserite fra % e l'indicatore di conversione
	- %4d dimensione di campo <sup>4</sup>

# **Precisione**

- Precisione
	- Il significato varia in base al tipo di dato
	- Interi (default 1)
		- Minumo numero di cifre da stampare
			- Se il dato è troppo piccolo, viene prefisso da zeri
	- Floating point
		- Numoro di cifre che devono apparire dopo il decimale (e e f)
			- per g massimo numero di cifre significative
	- Stringhe
		- Massimo numero di caratteri della stringa da stampare
	- Formato
		- Utilizzare un punto (.) prima della precisione %.3f

# **Precisione**

- Dimensione di campo e precisione
	- Possono essere specificati entrambi
		- %width.precision
			- %5.3f
	- dimensione di campo negativa giustificato a sinistra
	- dimensione di campo positiva giustificato a destra
	- La precisione deve essere positiva
	- Possono essere utilizzati gli interi per determinare la dimensione di campo e la preciosione
		- Posizionare l'asterisco (\*) in luogo della dimensione di campo o della precisione
			- Confrontato ad un argomento int nella lista degli argomenti
		- Esempio:
			- printf( "%\*.\*f", 7, 2, 98.736 );

© Copyright 1992–2004 by Deitel & Associates, Inc. and Pearson Education Inc. All Rights Reserved.

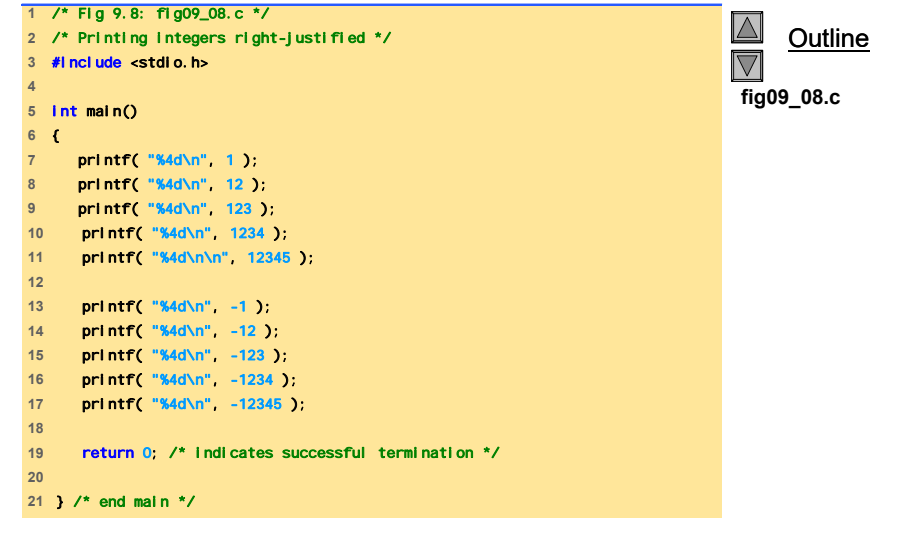

© Copyright 1992–2004 by Deitel & Associates, Inc. and Pearson Education Inc. All Rights Reserved.

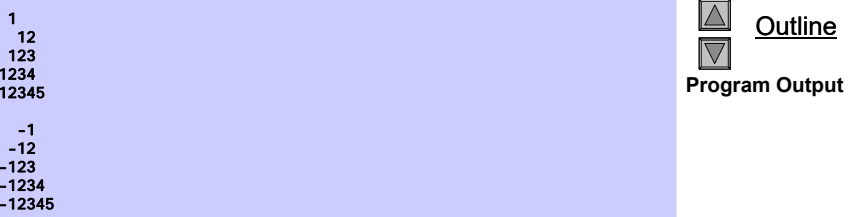

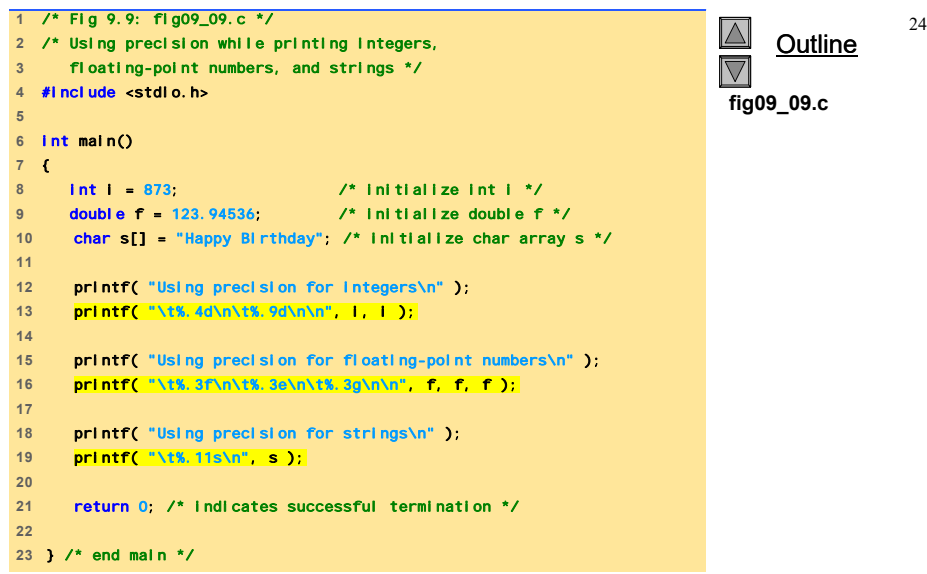

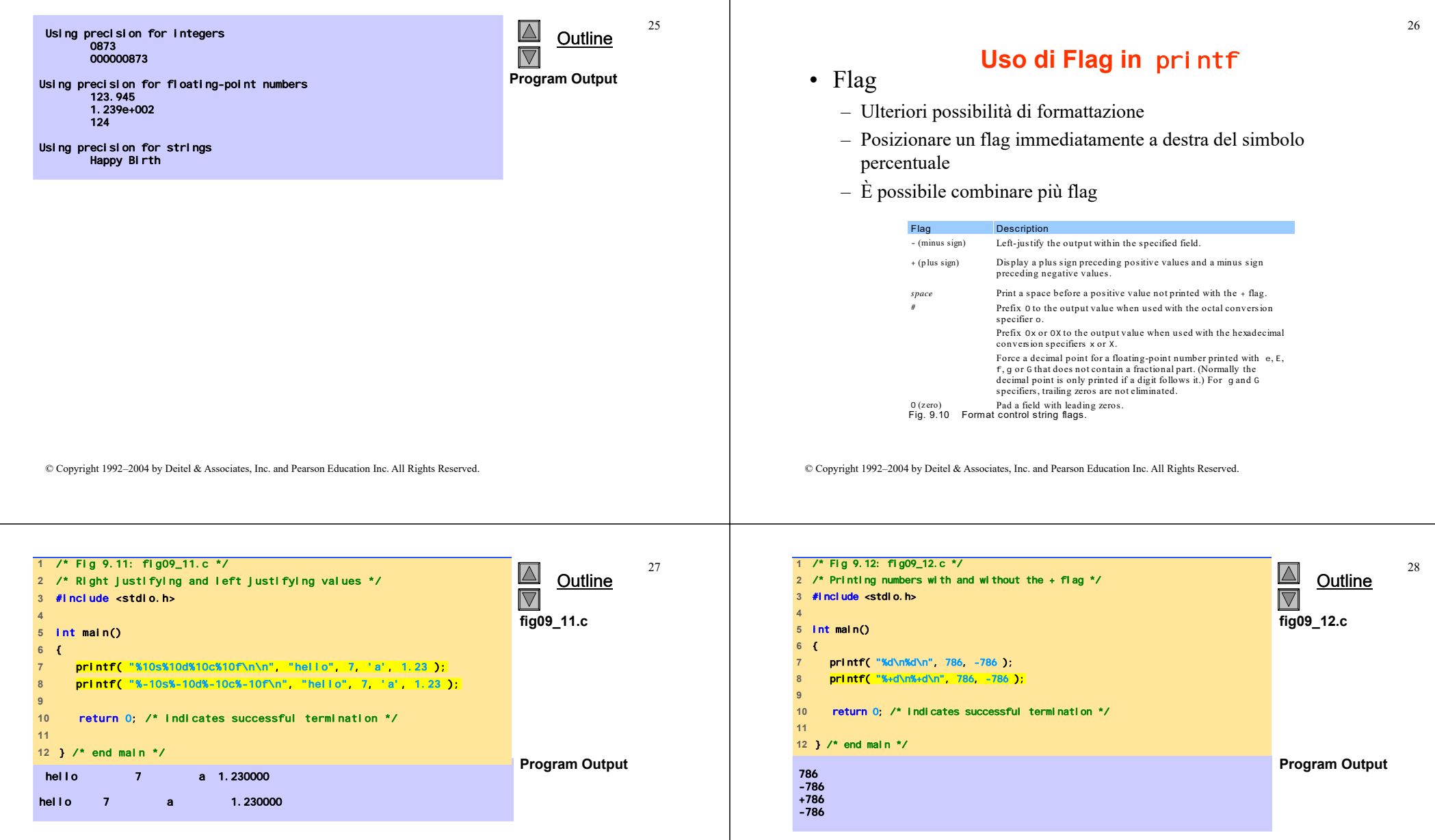

 $\mathbf{I}$ 

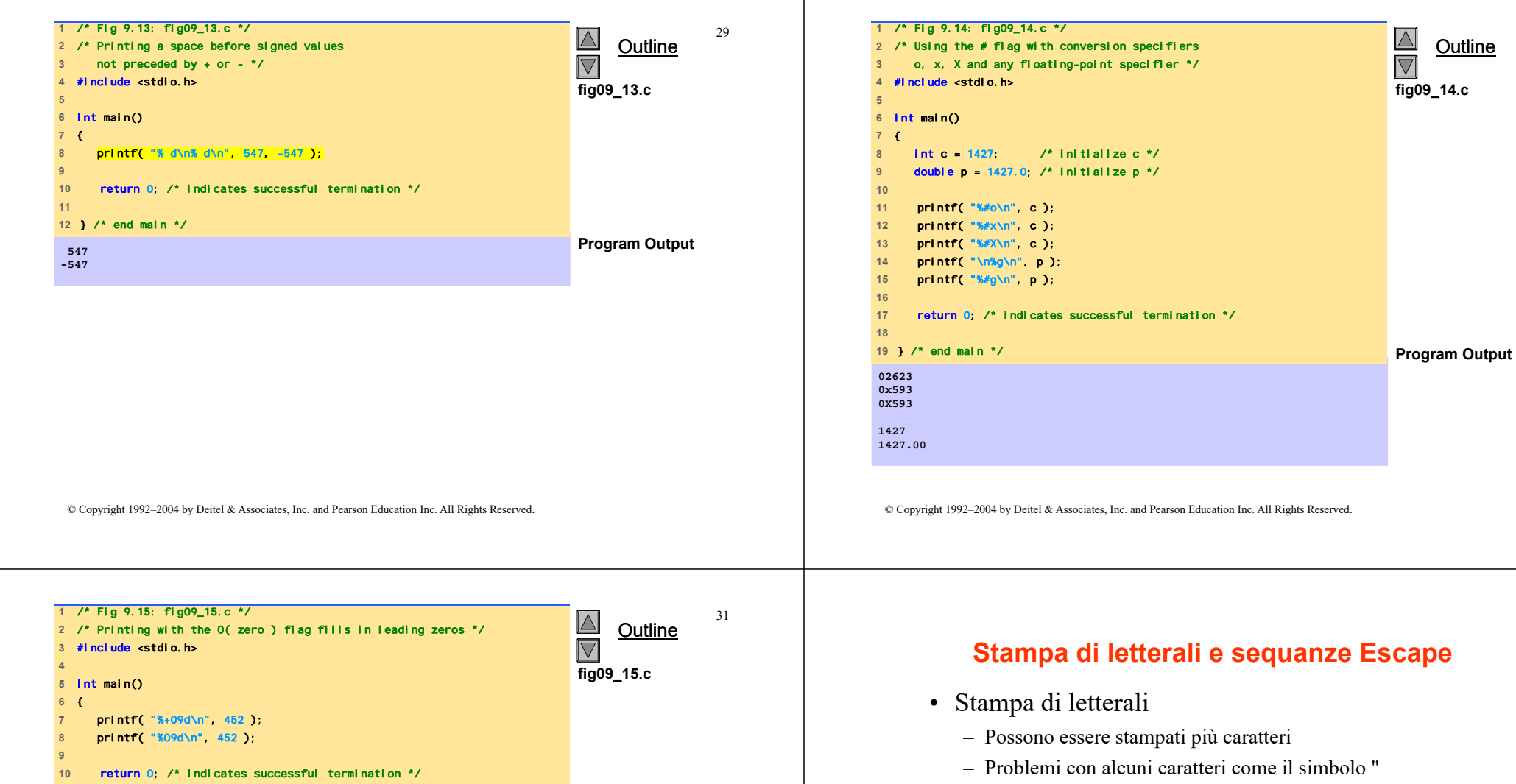

} /\* end main \*/

**+00000452**

**Program Output**

- Devono essere rappresentati con sequenze escape
	- Rappresentato da un backslash \ seguito da un carattere escape

## **Stampa di letterali e sequanze Escape**

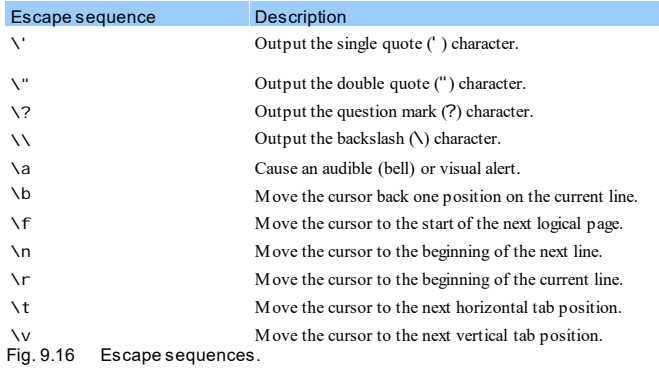

# **Formattazione dell'Input con** scanf

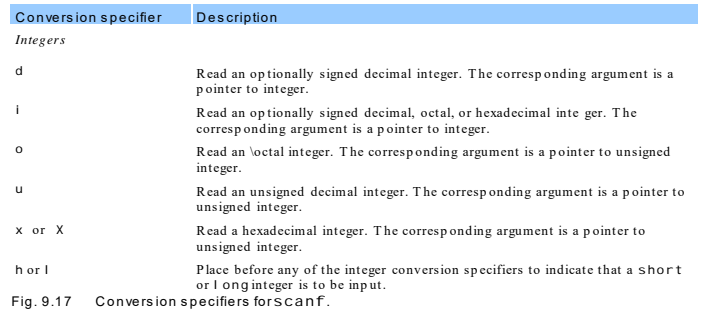

© Copyright 1992–2004 by Deitel & Associates, Inc. and Pearson Education Inc. All Rights Reserved.

© Copyright 1992–2004 by Deitel & Associates, Inc. and Pearson Education Inc. All Rights Reserved.

35

# **Formattazione dell'Input con** scanf

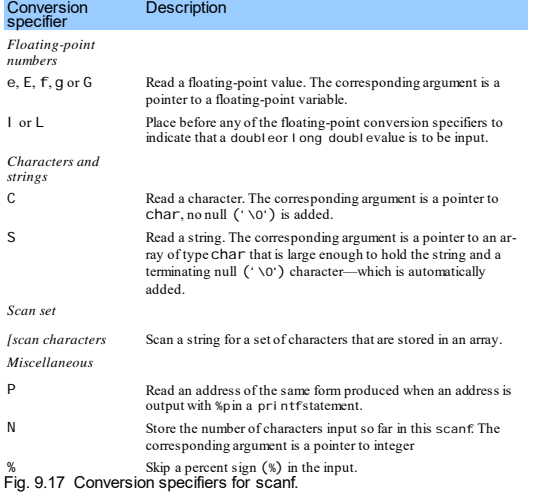

# **Formattazione dell'Input con** scanf

- scanf
	- Input formattato
	- Possibilità
		- Input di tutti i tipi di dati
		- Input di specifici caratteri
		- Salta specifici caratteri
- Formattazione
	- scanf(*format-control-string*, *other-arguments*);
	- Format-control-string
		- Descrive il formato di input
	- Other-arguments
		- Puntatore alle variabili dove memorizzare l' input
	- Può includere dimensioni di campo per leggere uno specifico numero di caratteri dallo stream

/\* Fig 9.18: fig09\_18.c \*/  $\overline{\mathbb{A}}$ /\* Reading integers \*/ **Outline**  $\overline{\nabla}$ **Formattazione dell'Input con** scanf #include <stdio.h> **fig09\_18.c** int main() • Scan sets (insieme di scansione) { int a; /\* define a \*/ – Insieme di caratteri racchiusi tra parentesi quadre [] **Int b:**  $\prime$ \* define b \*/ int c; /\* define c \*/ • Preceduti dal simbolo % int d; /\* define d \*/ – Scandisce stream di input, facendo riferimento solo ai caratteri int e; /\* define e \*/ nello scan set int f; /\* define f \*/ int g; /\* define g \*/ • Se occorre un matching, memorizza il carattere nell'array specificato • Si ferma solo quando incontra un carattere che non è nello scan set printf( "Enter seven integers: " ); scanf( "%d%i%i%i%o%u%x", &a, &b, &c, &d, &e, &f, &g ); – Scan sets invertiti • Utilizzare ^: [^aei ou] printf( "The input displayed as decimal integers is:\n" ); printf( "%d %d %d %d %d %d %d\n", a, b, c, d, e, f, g ); • Vengono memorizzati i caratteri che non si trovano nello scan set • Skipping characters return 0; /\* indicates successful termination \*/ – Include i caratteri da saltare nel controllo del formato } /\* end main \*/ **Program Output** – O, usa \* **Enter seven integers: -70 -70 070 0x70 70 70 70 The input displayed as decimal integers is:** • Salta ogni tipo di carattere senza memorizzarlo **-70 -70 56 112 56 70 112** © Copyright 1992–2004 by Deitel & Associates, Inc. and Pearson Education Inc. All Rights Reserved. © Copyright 1992–2004 by Deitel & Associates, Inc. and Pearson Education Inc. All Rights Reserved.

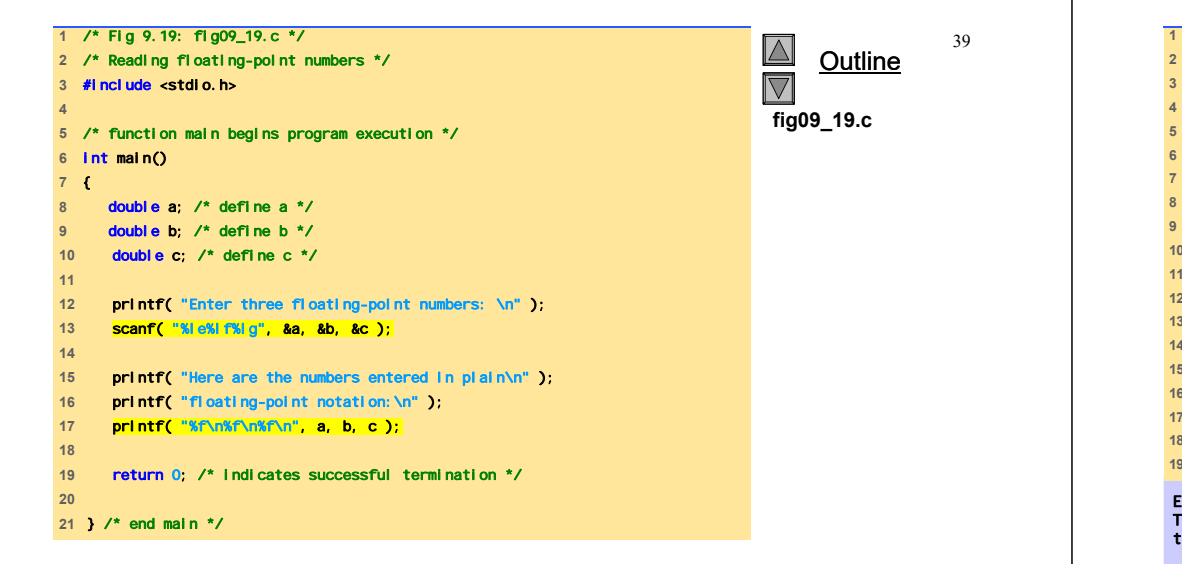

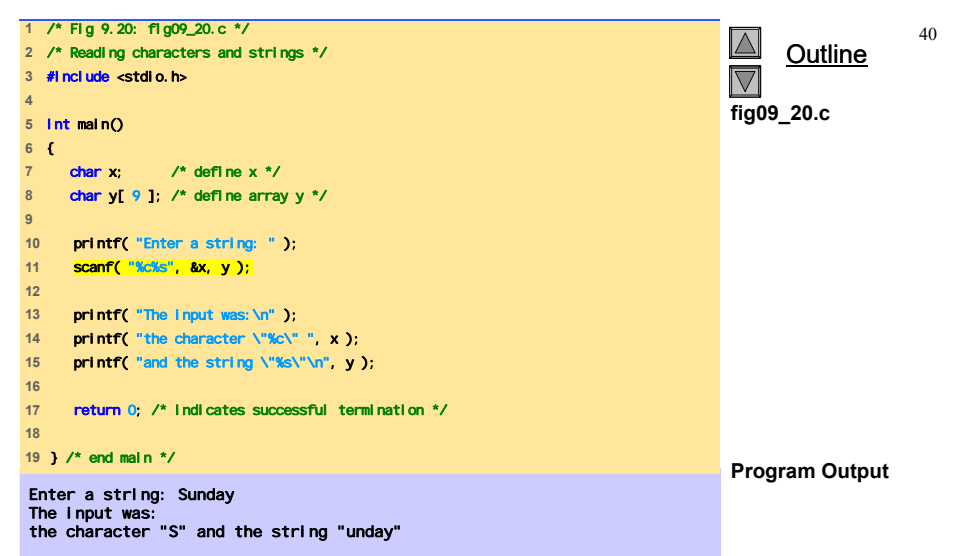

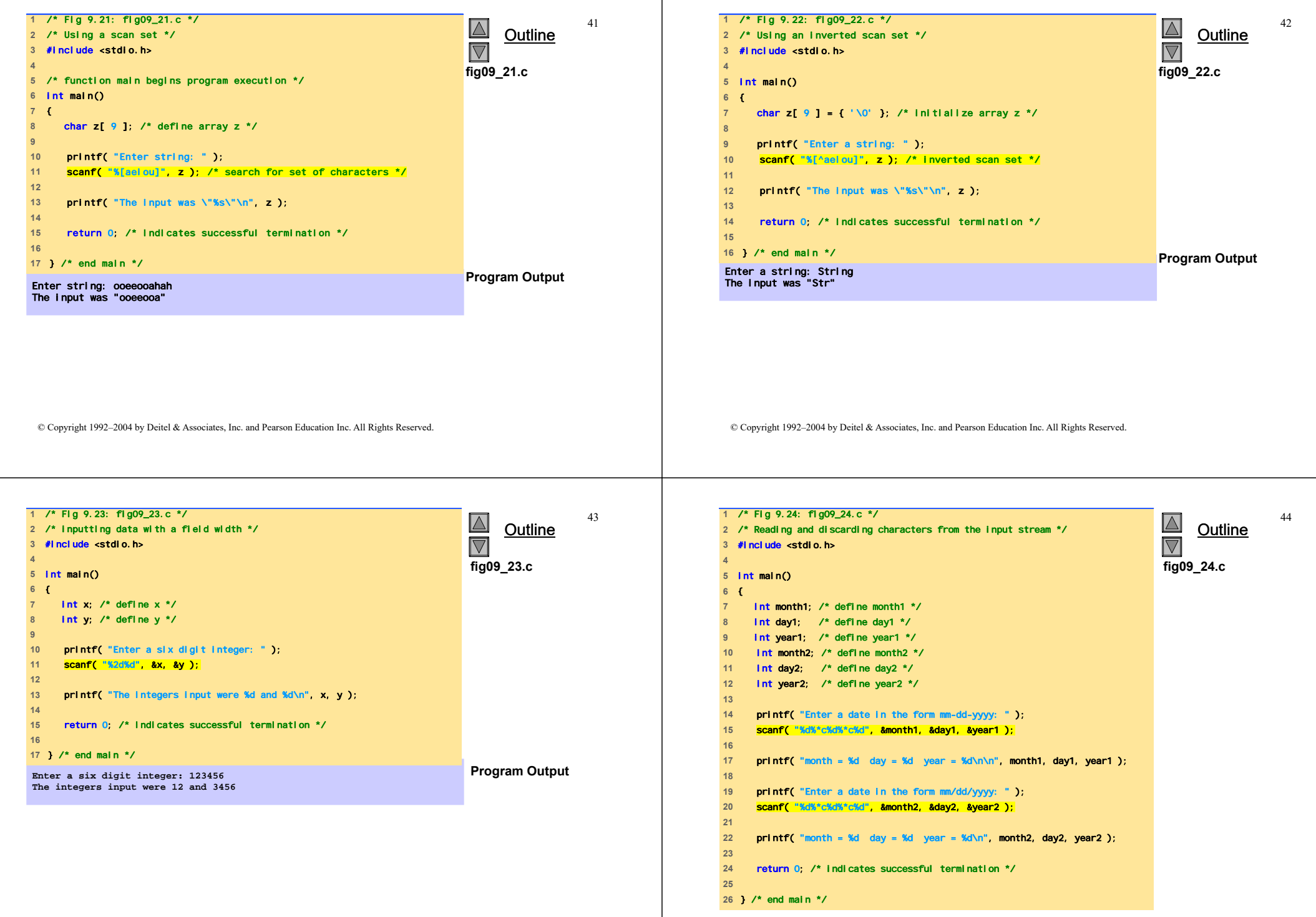

© Copyright 1992–2004 by Deitel & Associates, Inc. and Pearson Education Inc. All Rights Reserved.

**Enter a date in the form mm-dd-yyyy: 11-18-2003 month = 11 day = 18 year = 2003**

**Enter a date in the form mm/dd/yyyy: 11/18/2003 month = 11 day = 18 year = 2003** 

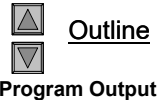

45

© Copyright 1992–2004 by Deitel & Associates, Inc. and Pearson Education Inc. All Rights Reserved.